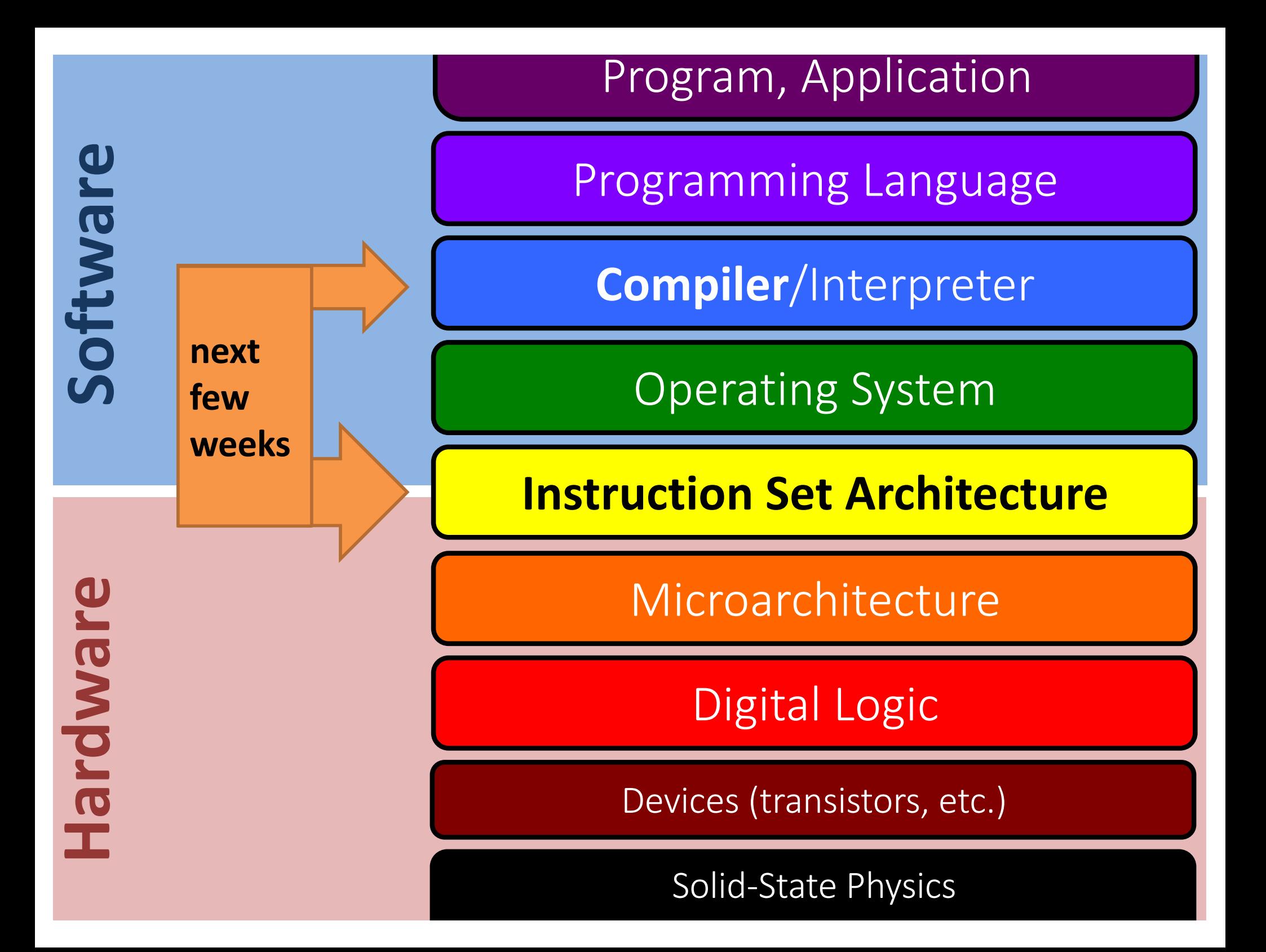

CSAPP book is very useful and well-aligned with class for the remainder of the course.

## **C** to Machine Code and x86 Basics

ISA context and x86 history Translation tools:  $C \rightarrow$  assembly  $\leftarrow$  > machine code

x86 Basics:

Registers

Data movement instructions

Memory addressing modes

Arithmetic instructions

# **Turning C into Machine Code**

#### **C Code**

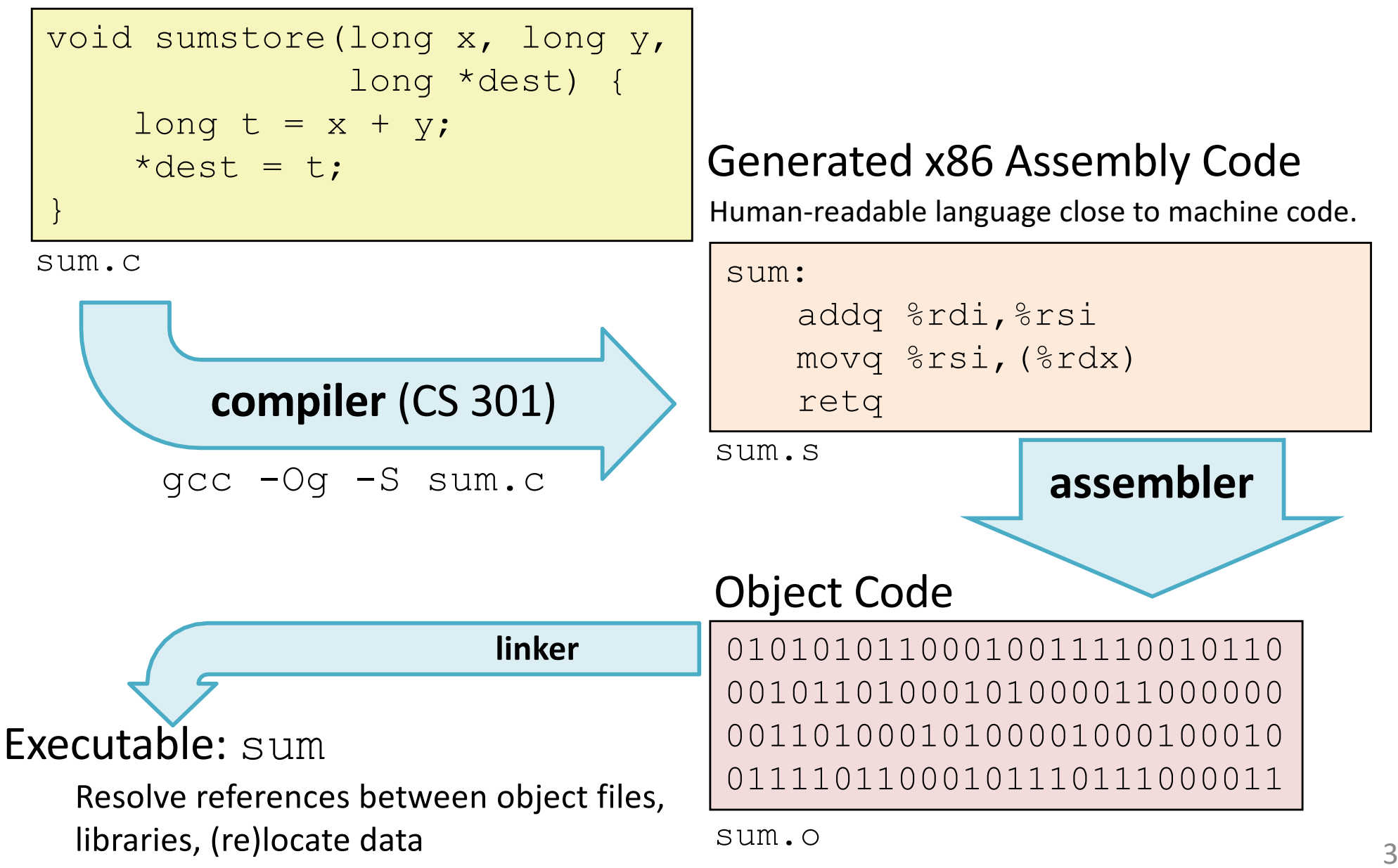

## **Machine Instruction Example**

\*dest =  $t$ ;

movq %rsi, (%rdx)

0x400539: 48 89 32

#### **C Code**

Store value t where indicated by dest

#### **Assembly**

Move 8-byte value to memory

"Quad word" in x86-64 speak

Operands:

t**:** Register %rsi

dest**:** Register %rdx

\*dest**:** Memory **M[**%rdx]

#### **Object Code**

3-byte instruction encoding Stored at address  $0 \times 400539$ 

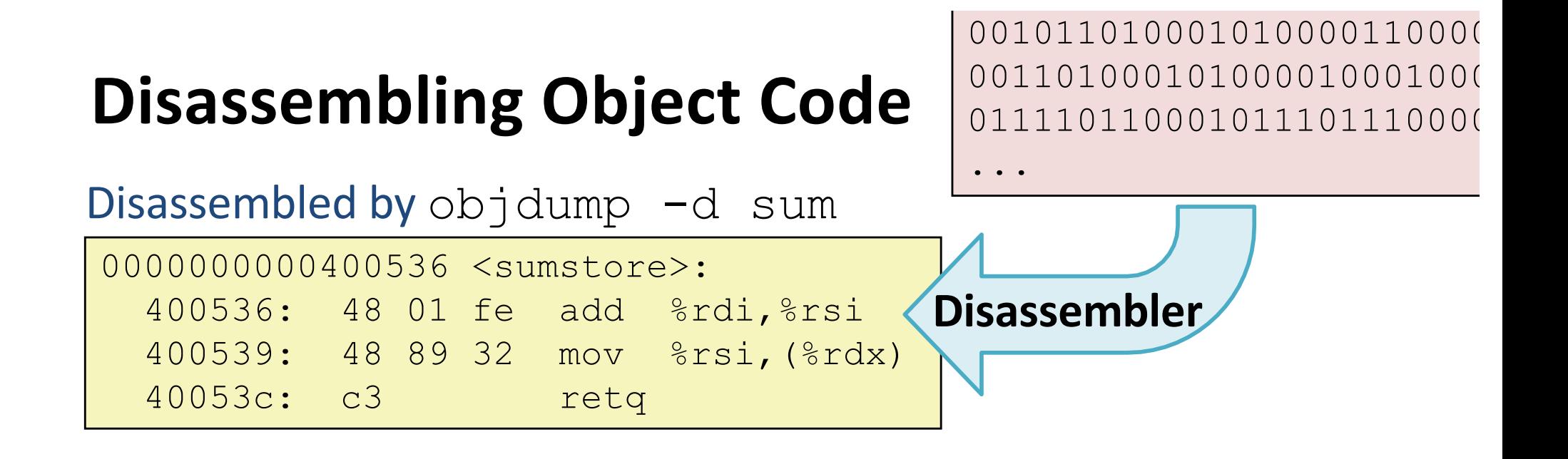

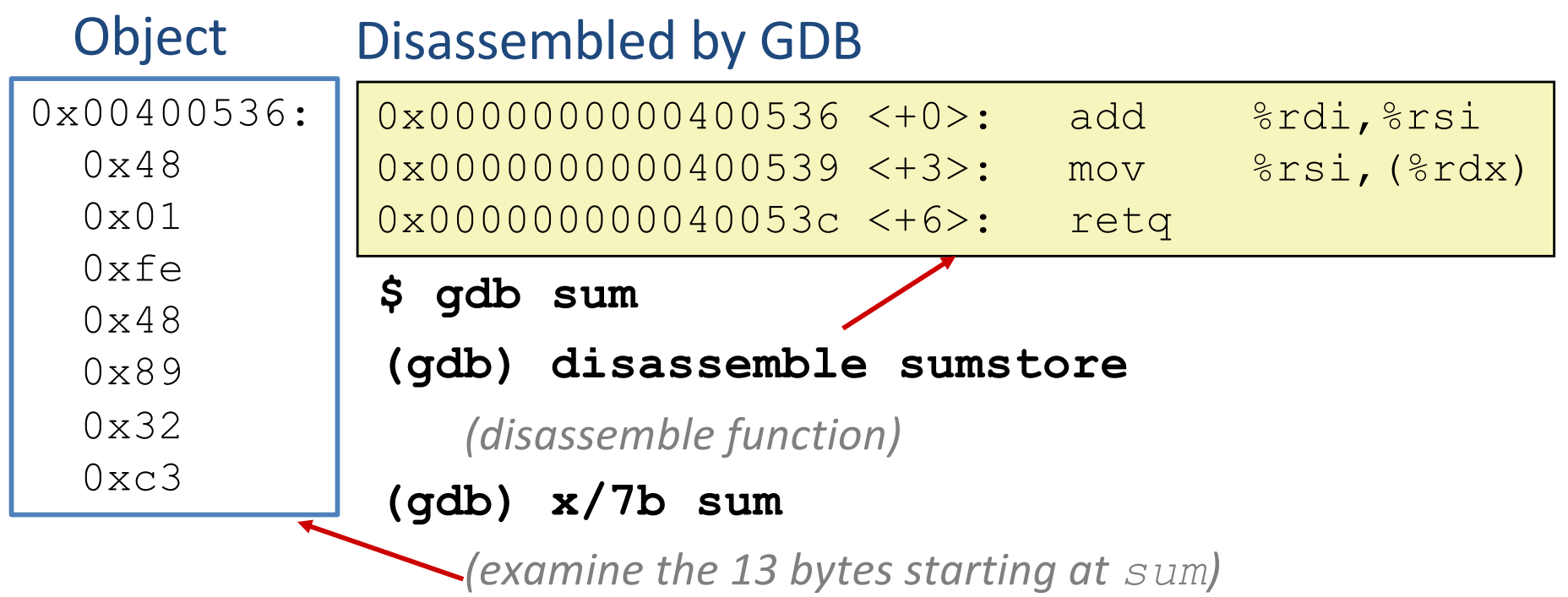

# **CISC vs. RISC**

#### **x86**: real ISA, widespread

#### **CISC:** maximalism

Complex Instruction Set Computer Many instructions, specialized.

Variable-size encoding, complex/slow decode.

Gradual accumulation over time. Original goal:

- humans program in assembly
- or simple compilers generate assembly by template
- hardware supports many patterns as single instructions
- fewer instructions per SLOC Usually fewer registers.

We will stick to a small subset.

 $\mathbb{H}\mathbb{W}$ : toy, but based on real MIPS ISA

#### **RISC:** minimalism

Reduced Instruction Set Computer Few instructions, general.

Regular encoding, simple/fast decode.

1980s+ reaction to bloated ISAs. Original goal:

- humans use high-level languages
- smart compilers generate highly optimized assembly
- hardware supports fast basic instructions
- more instructions per SLOC Usually many registers.

# a brief history of x86

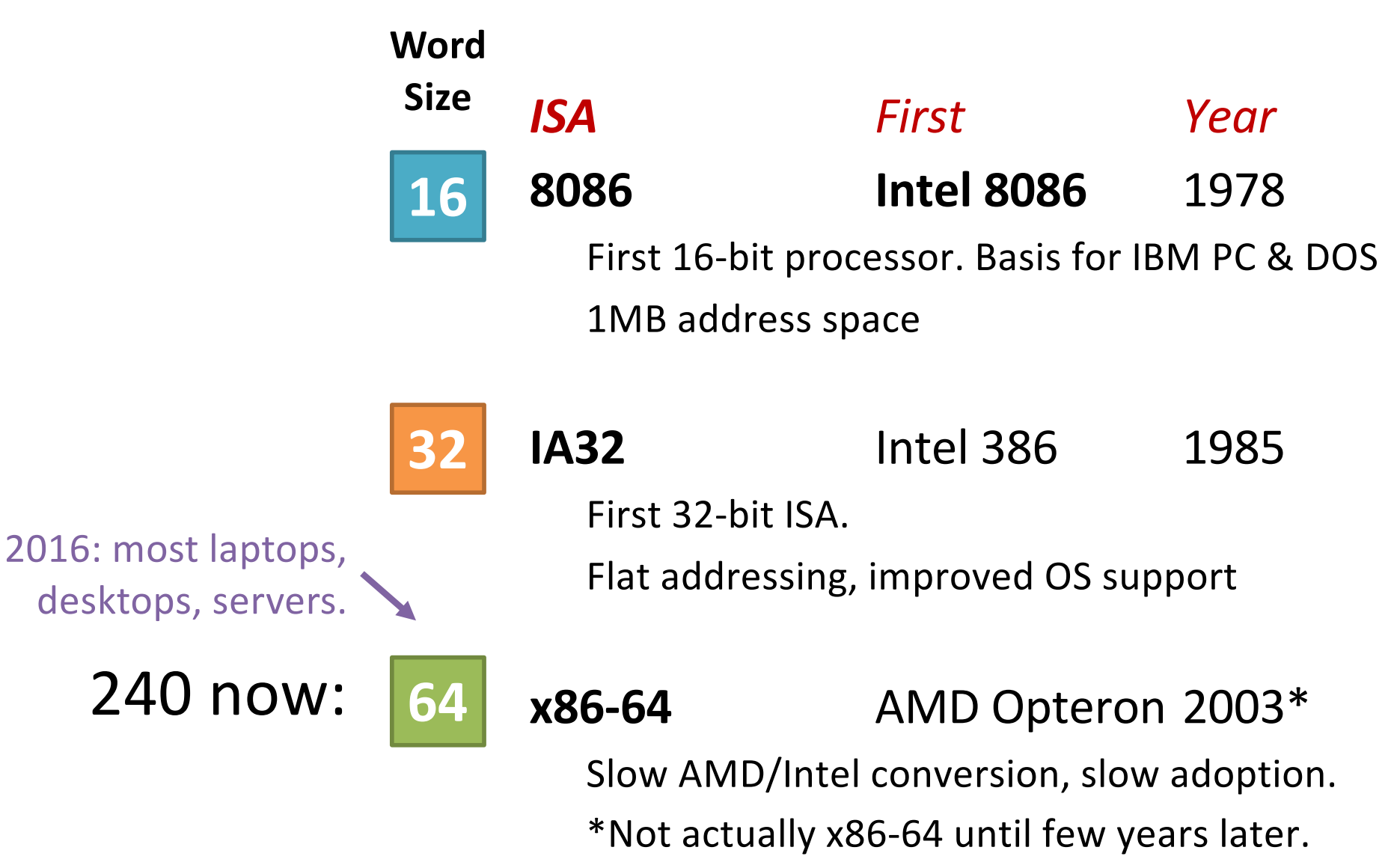

Mainstream only after  $^{\sim}10$  years.

### **ISA View**

#### **Memory**

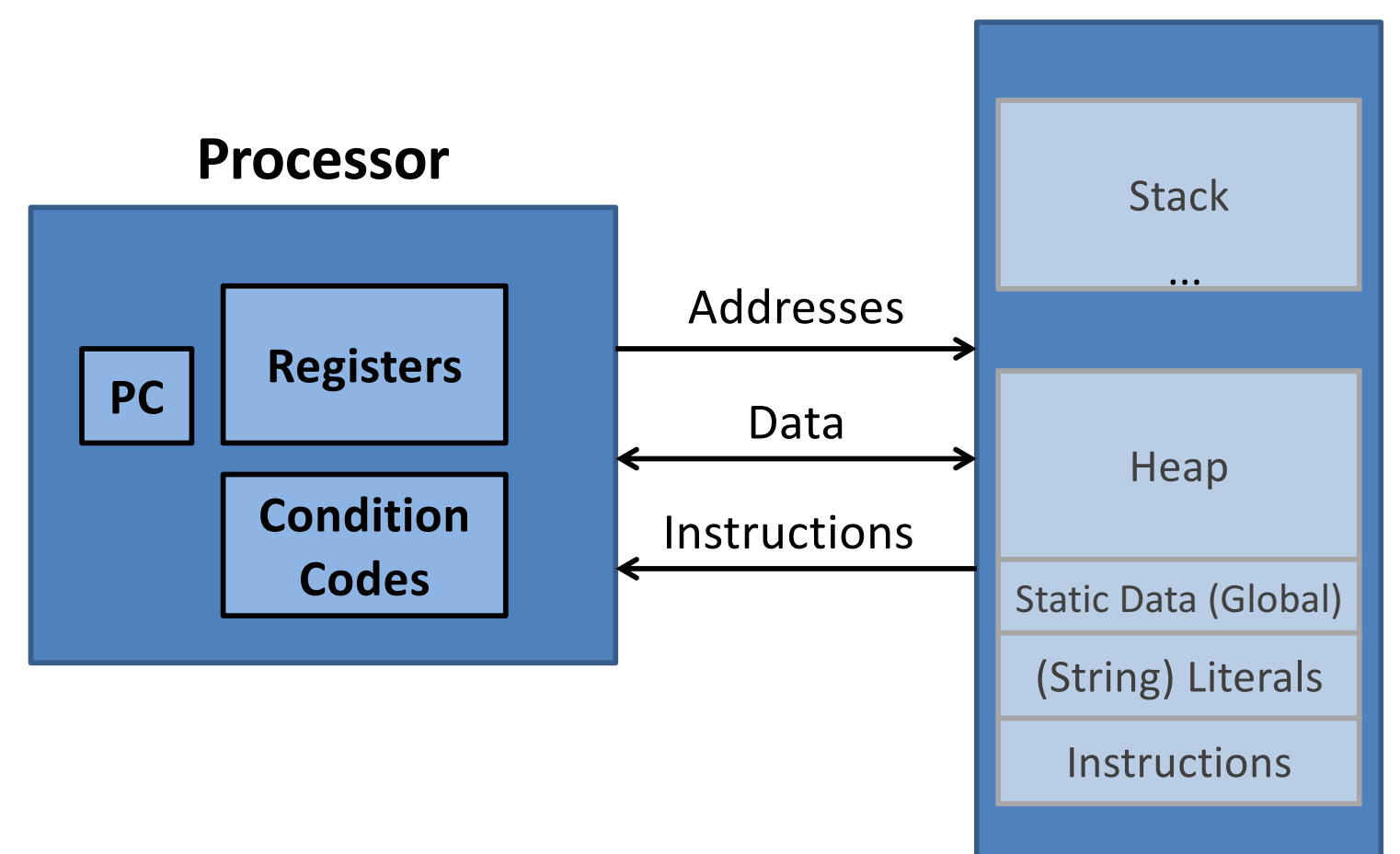

## **x86-64 registers**

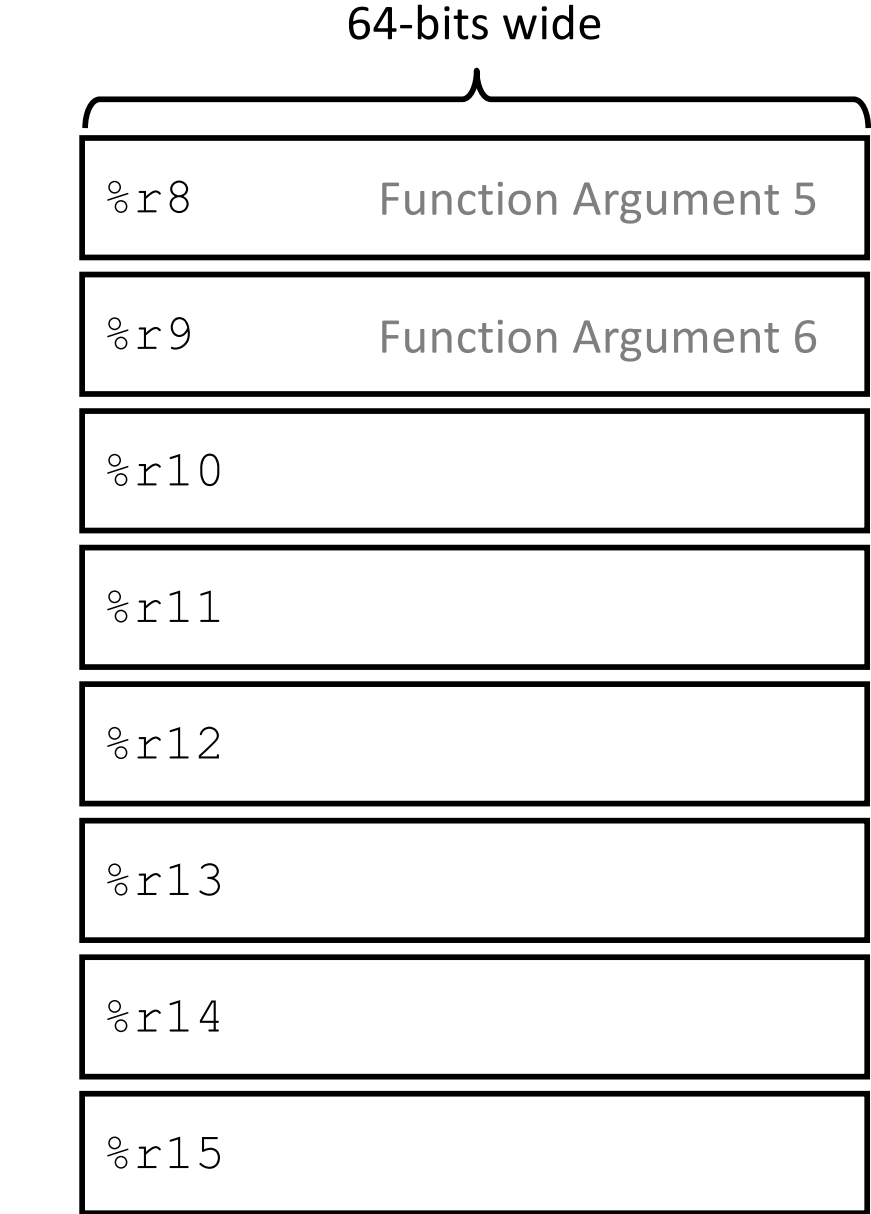

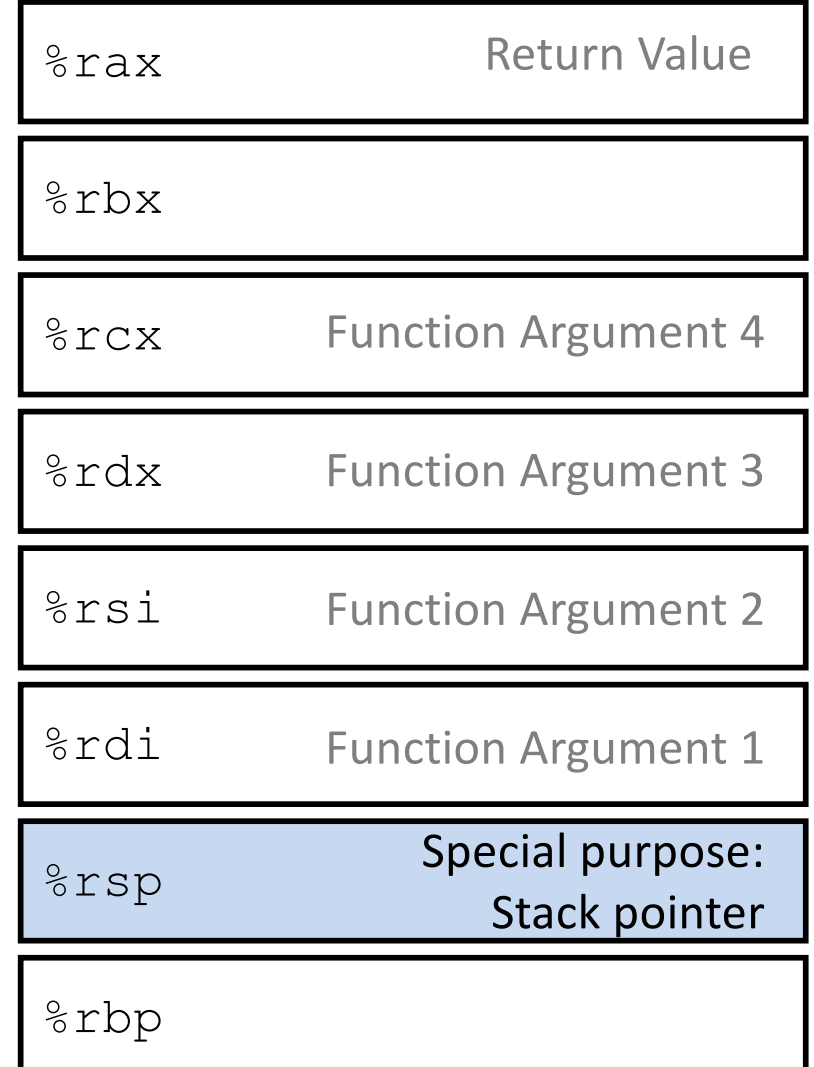

# **x86 historical artifacts**

Low 32 bits of 64-bit register

| $8$ rax | %eax    | 8r8  | %r8d  |
|---------|---------|------|-------|
| $8$ rbx | %ebx    | 8r9  | %r9d  |
| $8$ rcx | %ecx    | 8r10 | 8r10d |
| %rdx    | %edx    | 8r11 | 8r11d |
| 8rsi    | $%$ esi | 8r12 | 8r12d |
| %rdi    | %edi    | 8r13 | 8r13d |
| %rsp    | %esp    | 8r14 | 8r14d |
| %rbp    | %ebp    | 8r15 | 8r15d |

# **x86 historical artifacts**

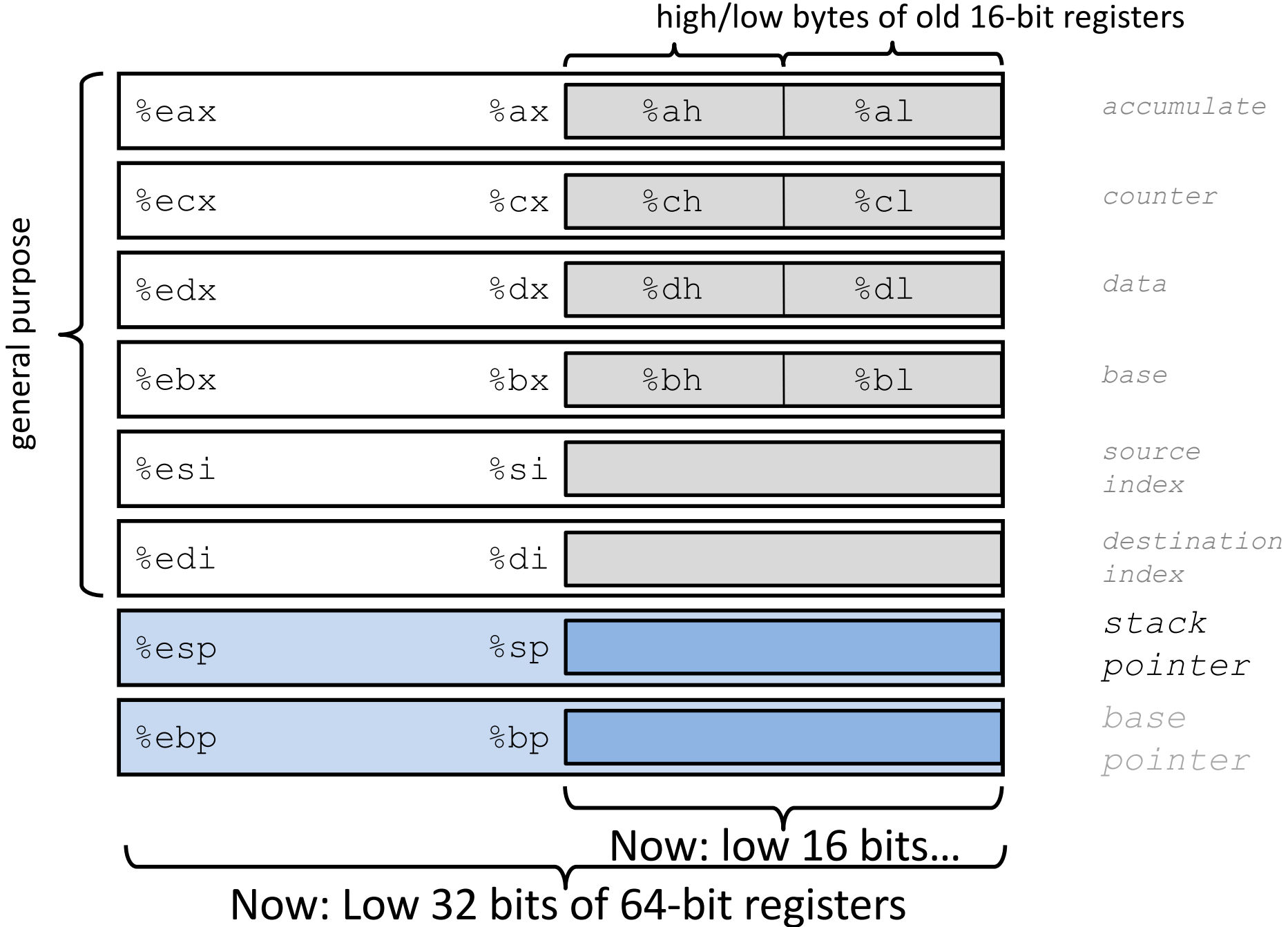

# **x86: Three Basic Kinds of Instructions**

#### **1. Data movement** between memory and register

**Load** data from memory into register *%reg* ß Mem[*address*] **Store** register data into memory Mem[*address*] ß *%reg*

Memory is an array[] of bytes!

**2. Arithmetic/logic** on register or memory data

 $c = a + b;$   $z = x \ll y;$   $i = h \& g;$ 

**3. Comparisons and Control flow** to choose next instruction

Unconditional jumps to/from procedures

Conditional branches

#### **Data movement instructions**

**mov***\_ Source***,** *Dest*

data size *\_* is one of **{b, w, l, q}**

movq *Source*, *Dest*: Move 8-byte "quad word" movl *Source*, *Dest*: Move 4-byte "long word" movw *Source*, *Dest*: Move 2-byte "word" movb *Source*, *Dest*: Move 1-byte "byte" Historical terms based on the 16-bit days, **not** the current machine word size (64 bits)

### **Data movement instructions**

movq *Source*, *Dest*:

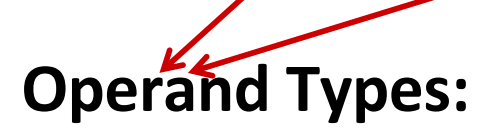

*Immediate:* Literal integer data

Examples: **\$0x400, \$-533**

**Register:** One of 16 registers Examples: **%rax, %rdx**

*Memory:* 8 consecutive bytes in memory, at address held by register Simplest example: (%rax)

#### **mov Operand Combinations**

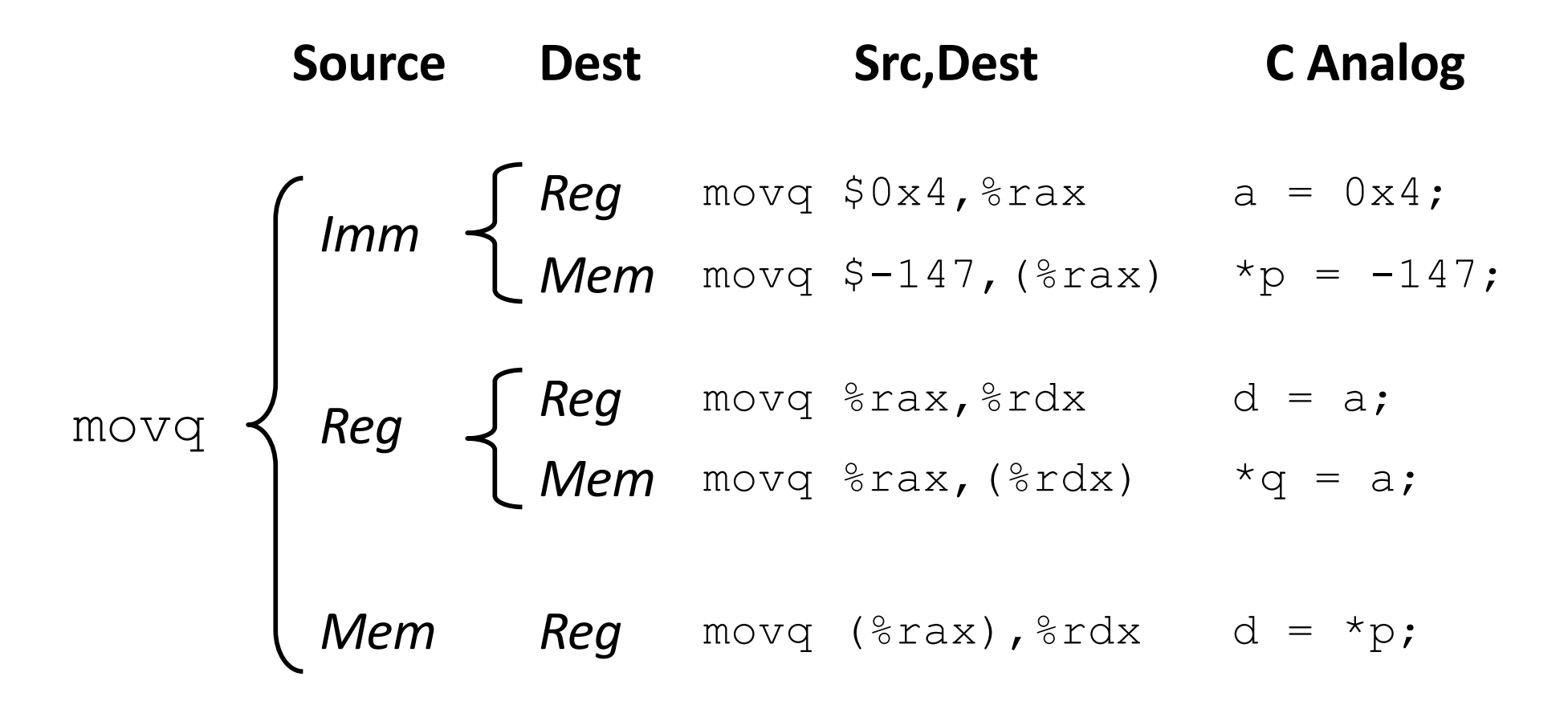

Cannot do memory-memory transfer with a single instruction. *How would you do it?*

# **Basic Memory Addressing Modes**

**Indirect (R) Mem[Reg[R]]** Register R specifies the memory address

```
movq (%rcx),%rax
```
**Displacement D(R) Mem[Reg[R]+D]** Register R specifies base memory address (e.g. the start of an object) Displacement (offset) D specifies offset from base address (e.g. a field in the object)

**movq 8(%rsp),%rdx**

# **Pointers and Memory Addressing**

```
void swap(long* xp, long* yp){
  long t0 = *_{\text{xp}};
  long t1 = *yp;*xp = t1;*yp = t0;
}
```
swap:

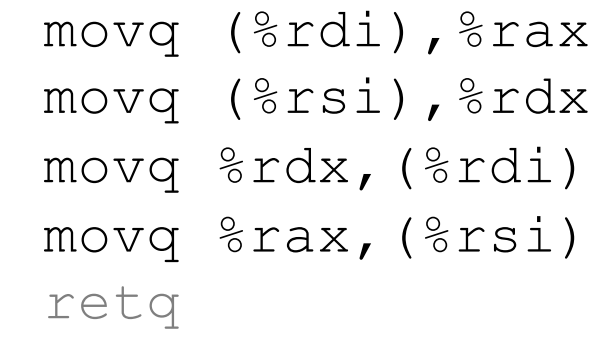

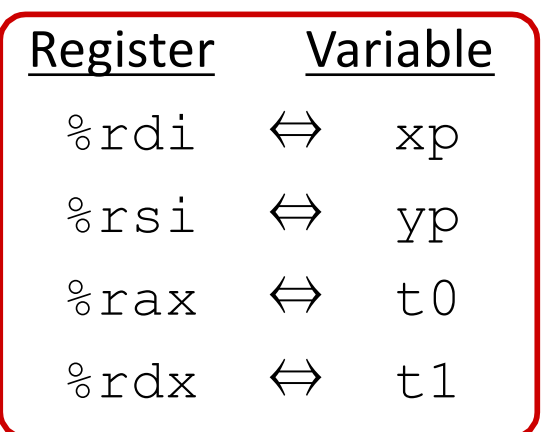

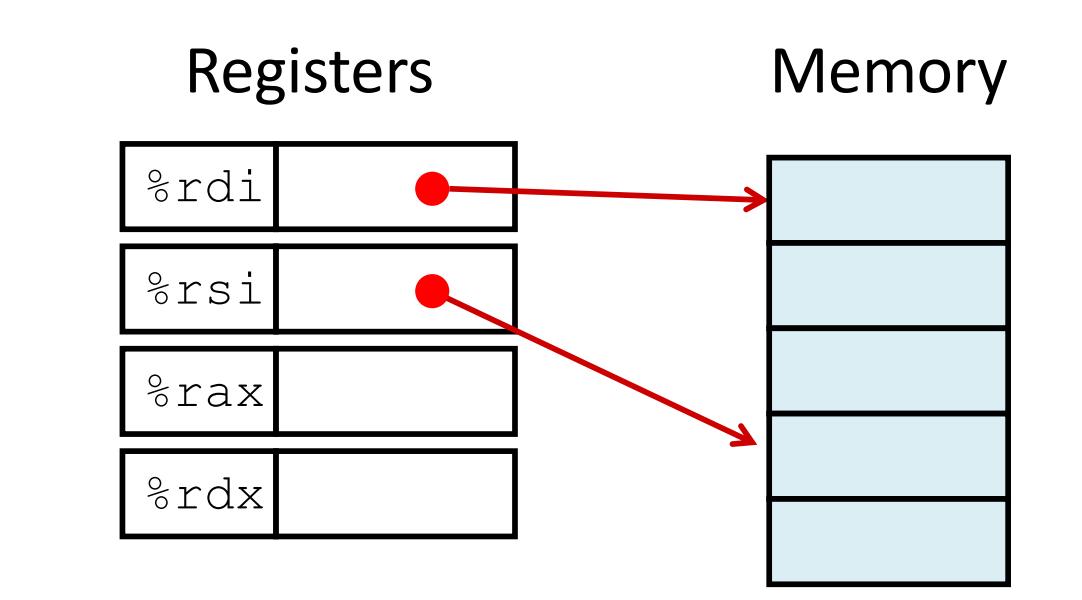

# **Complete Memory Addressing Modes**

#### **General Form:**

#### $D(Rb, Ri, S)$  Mem[Reg[*Rb*] +  $S^*$ Reg[*Ri*] + *D*]

- D: Literal "displacement" value represented in 1, 2, or 4 bytes
- Rb: Base register: Any register
- Ri: Index register: Any except  $8$ **rsp**
- S: Scale: 1, 2, 4, or 8 (*why these numbers?*)

#### **Special Cases:** Implicitly:

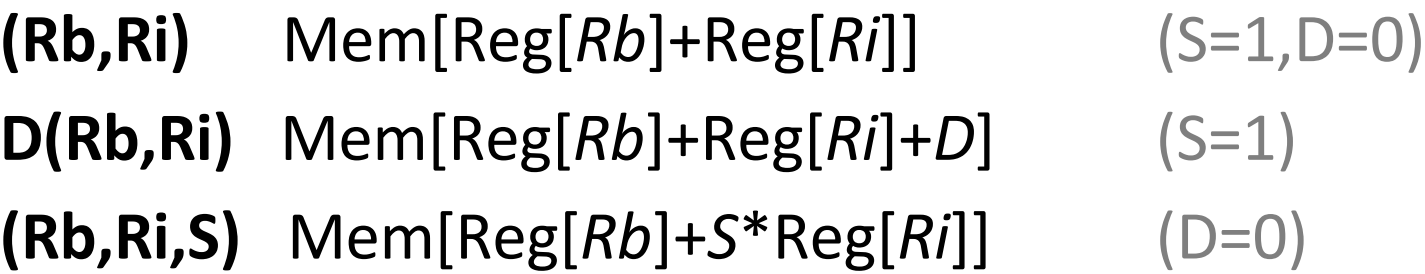

$$
(S=1,D=0)
$$

$$
(S=1)
$$

# **Address Computation Examples**

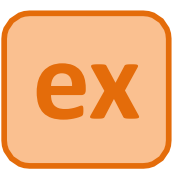

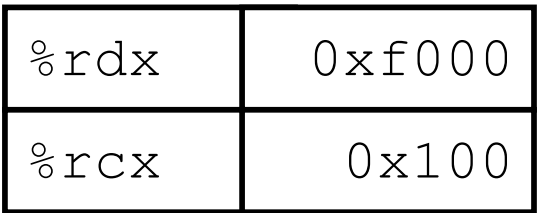

#### **Register contents Addressing modes**

D(Rb,Ri,S) Mem[Reg[*Rb*]+*S*\*Reg[*Ri*] + *D*]

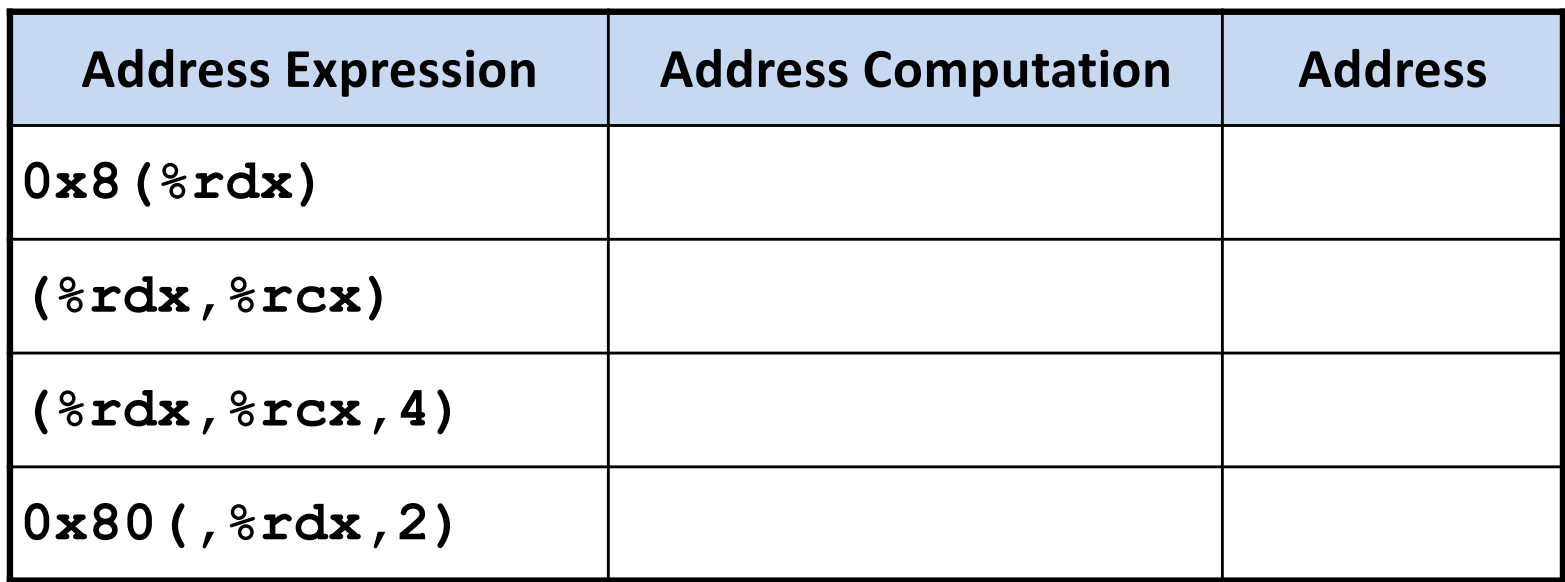

# **"Lovely Efficient Arithmetic"**

#### **leaq** *Src***,***Dest load effective address*

*Src* is address mode expression

Store **address computed** in *Dest* 

Example: **leaq (%rdx,%rcx,4), %rax**

# **DOES NOT ACCESS MEMORY**

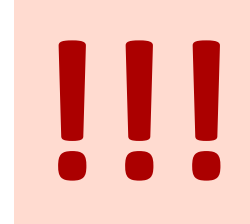

#### **Uses**

 $p = \&x[i];$ 

Arithmetic of the form  $x + k^*i$ 

 $k = 1, 2, 4,$  or 8

### **leaq vs. movq example**

#### Registers Memory

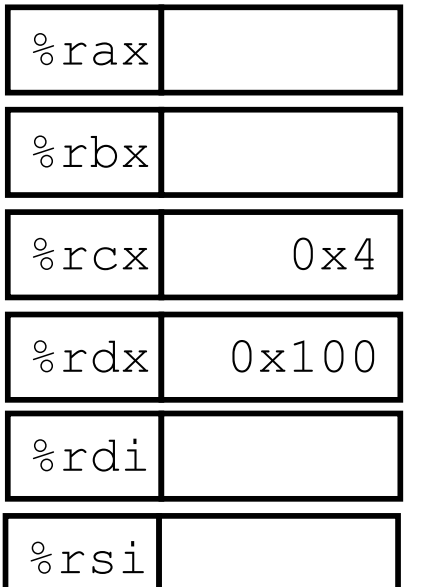

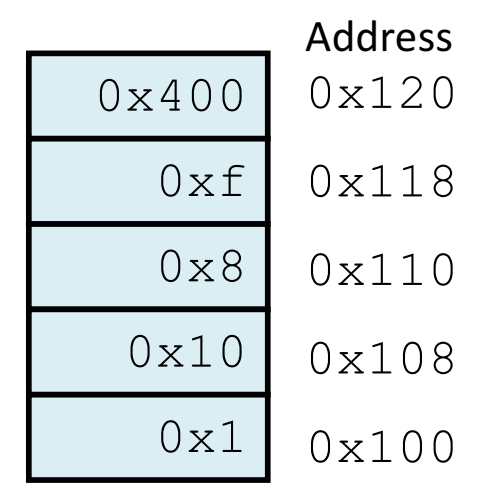

leaq (%rdx,%rcx,4), %rax movq (%rdx,%rcx,4), %rbx leaq (%rdx), %rdi movq (%rdx), %rsi

### **Memory Layout**

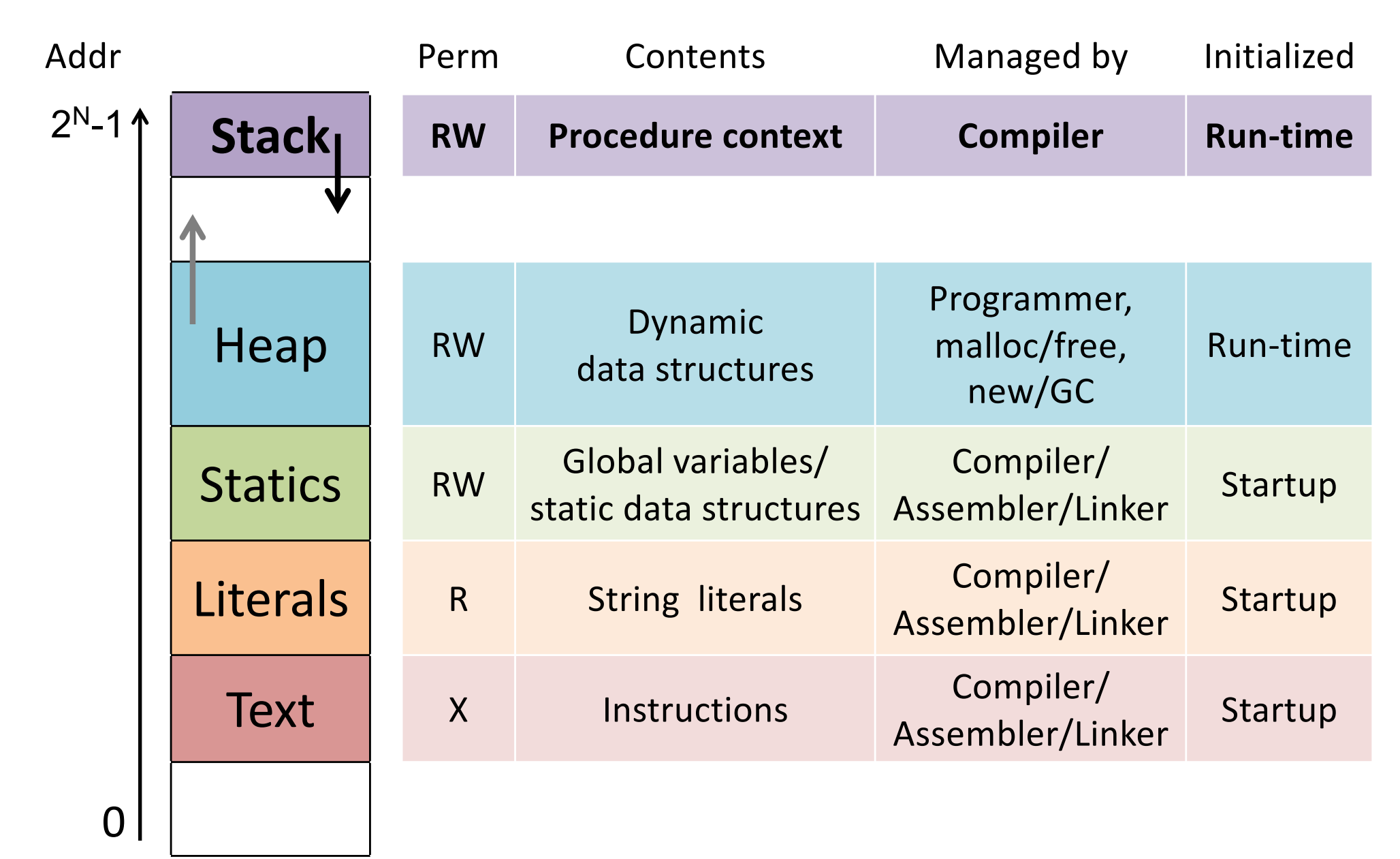

# **Call Stack**

Memory region for temporary storage managed with stack discipline.

&rsp holds lowest stack address (address of "top" element)

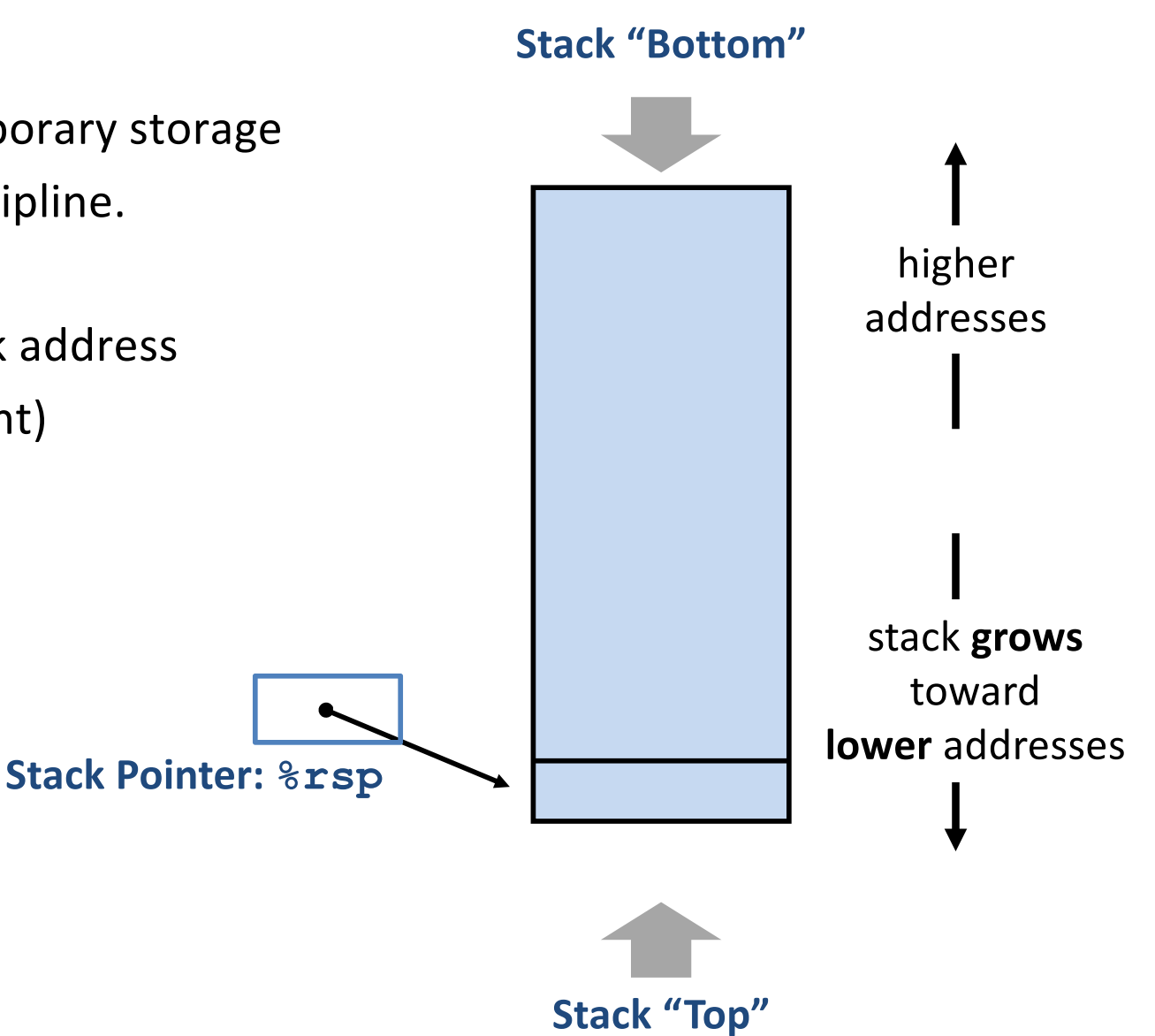

## Call Stack: **Push**

#### **pushq** *Src*

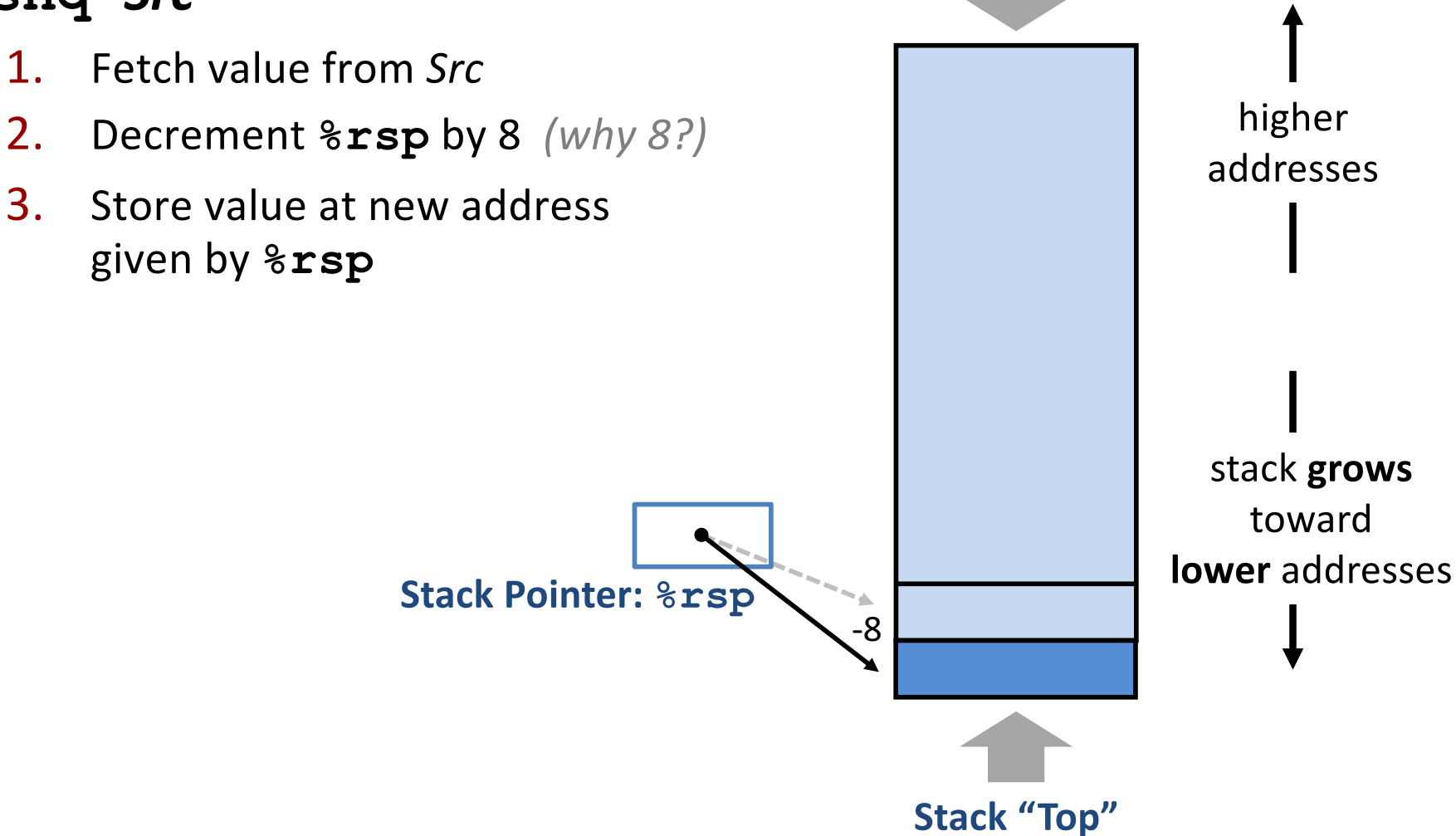

**Stack "Bottom"**

24

## Call Stack: **Pop**

#### **popq** *Dest*

- 1. Load value from address  $8 \text{rsp}$
- 2. Write value to Dest
- 3. Increment  $8rsp$  by 8

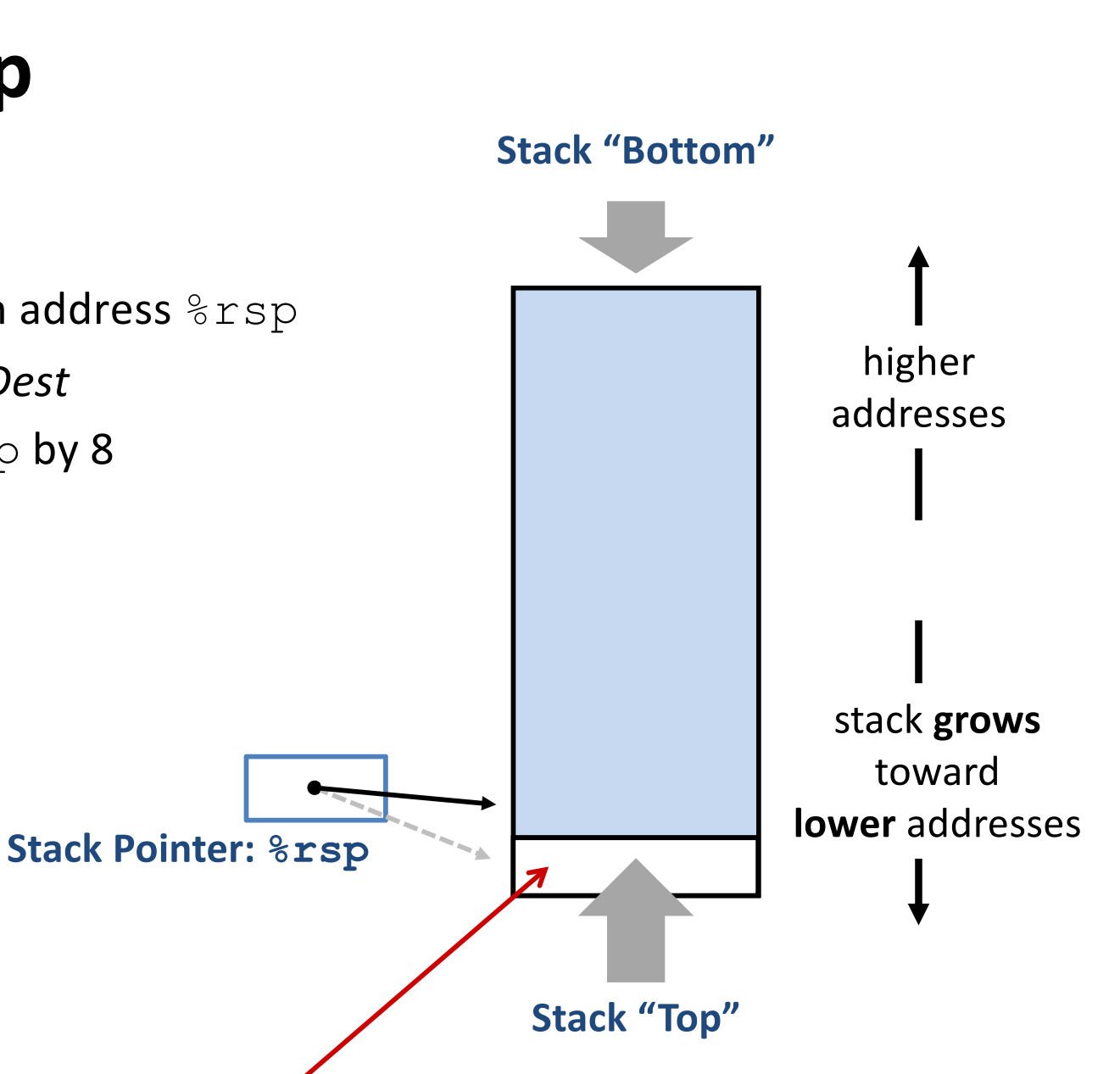

Those bits are still there; we're just not using them.

## **Procedure Preview** (more soon)

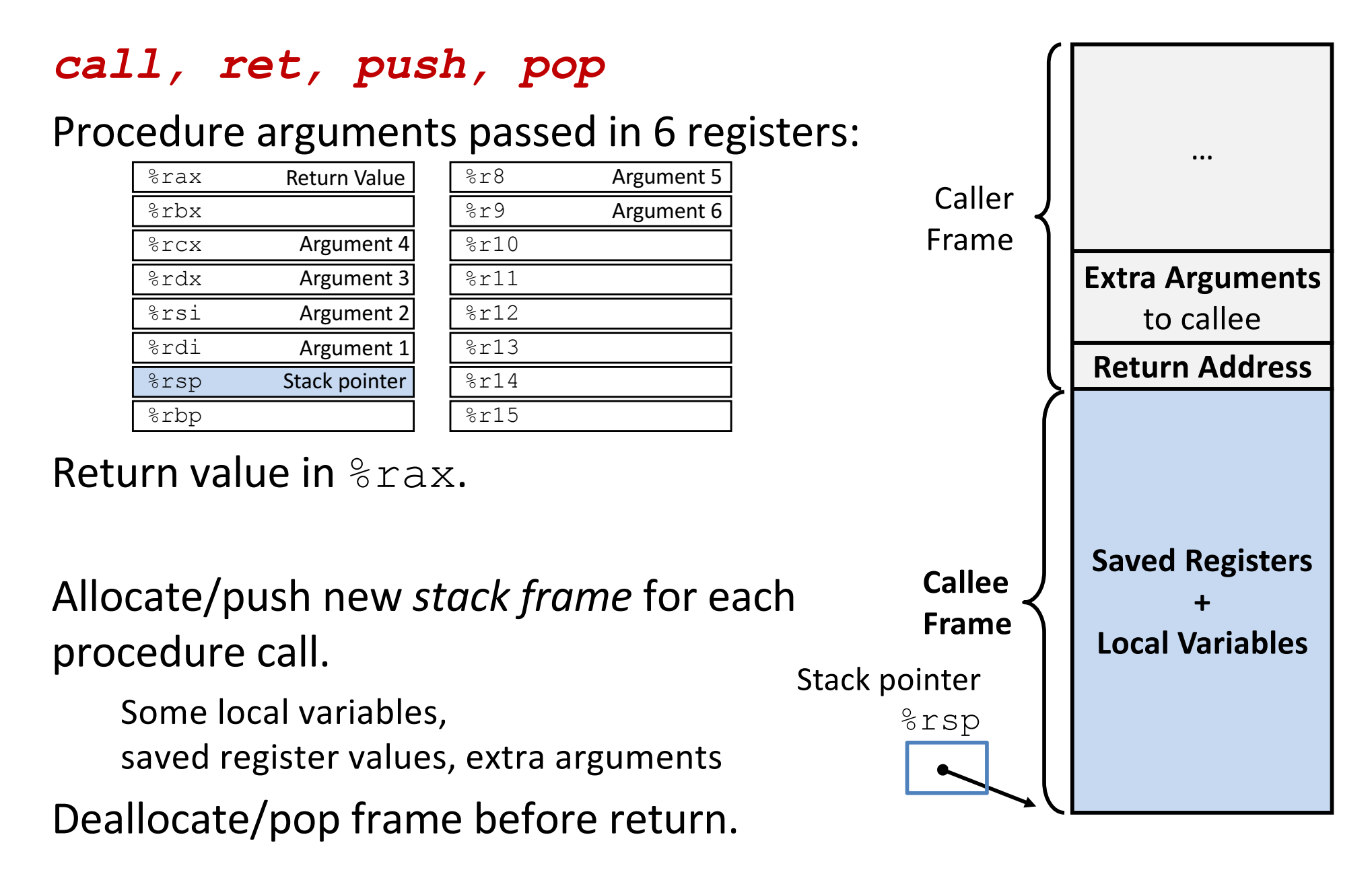

# **Arithmetic Operations**

#### **Two-operand instructions:**

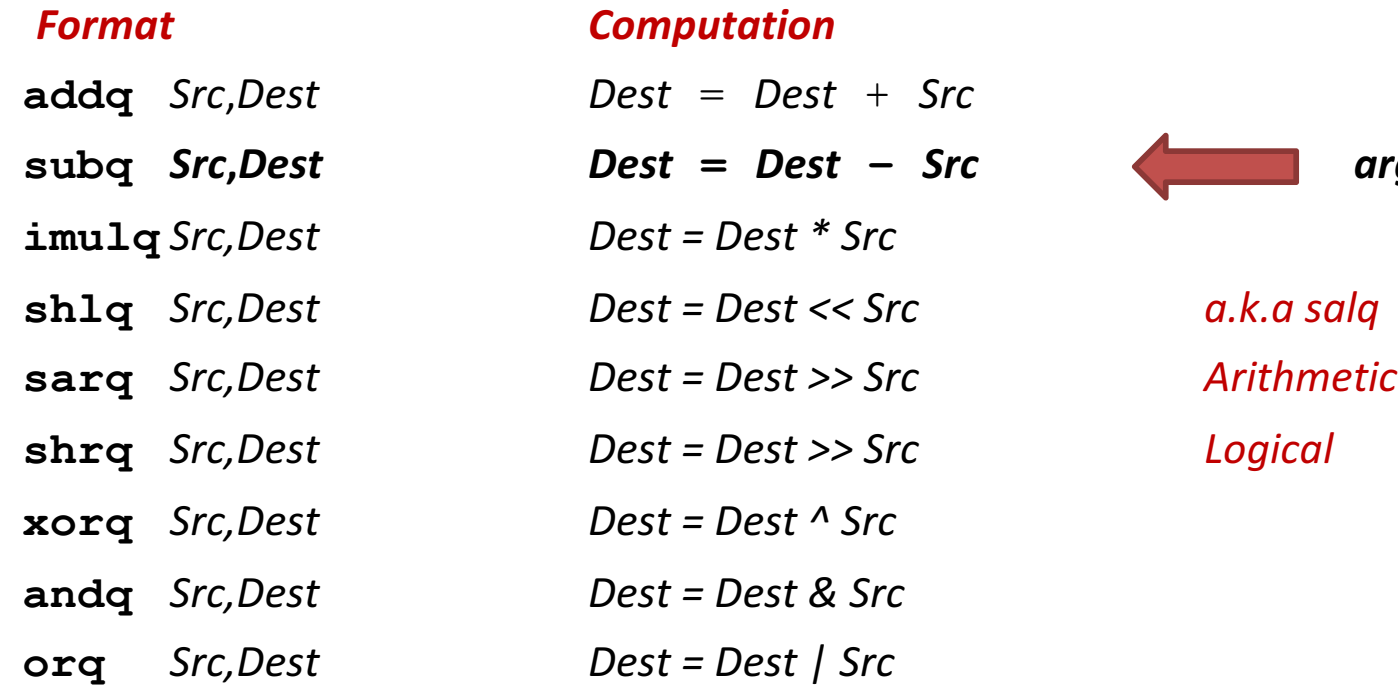

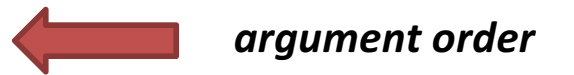

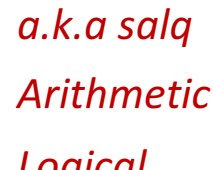

#### **One-operand (unary) instructions**

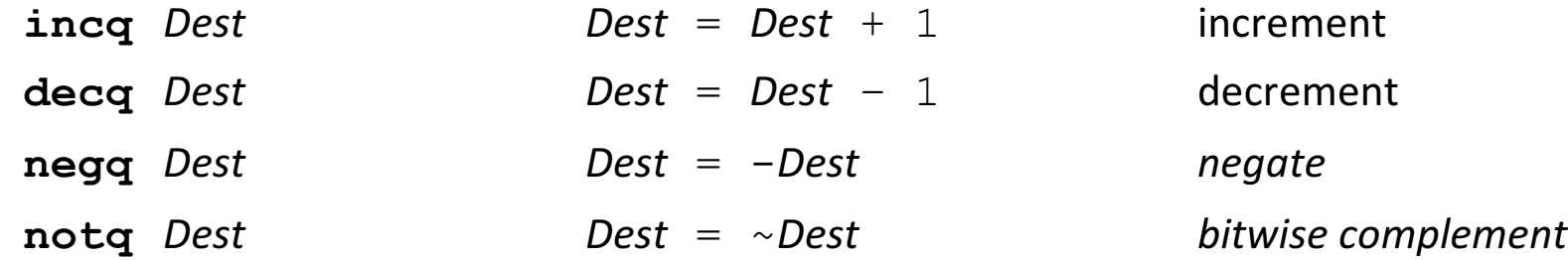

#### **See CSAPP 3.5.5 for: mulq, cqto, idivq, divq** <sup>27</sup>

## **leaq for arithmetic**

```
long arith(long x, long y,
           long z){
  long t1 = x+y;
  long t2 = z + t1;
  long t3 = x+4;
  long t4 = y * 48;
  long t5 = t3 + t4;long rval = t2 * t5;
  return rval;
}
```
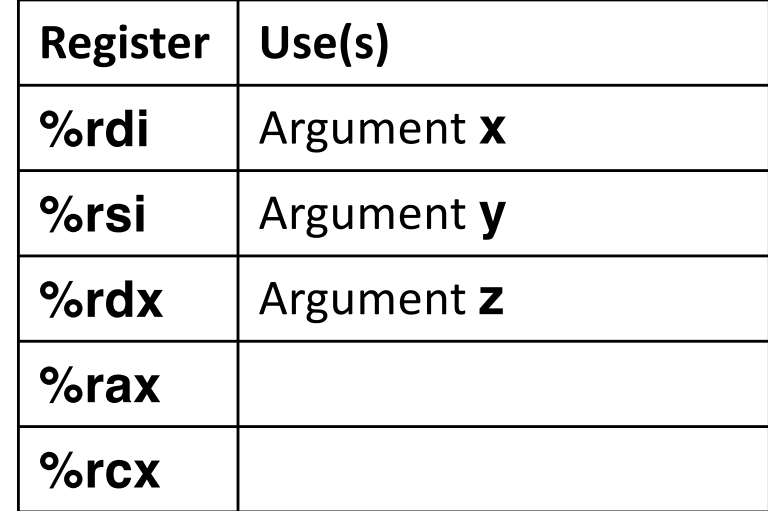

arith:

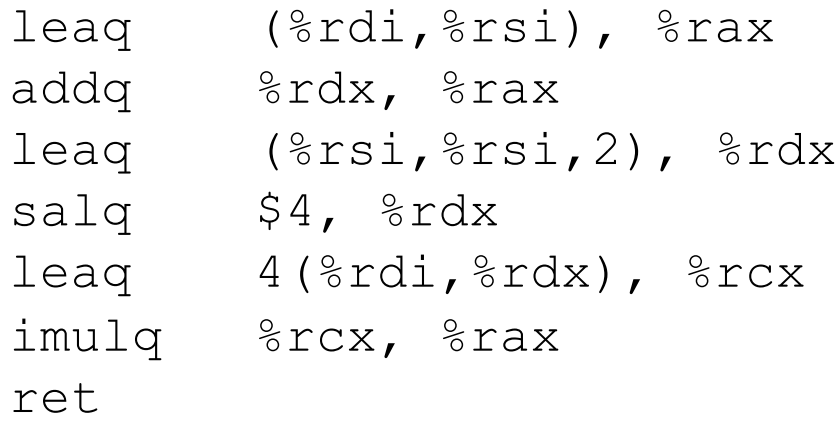

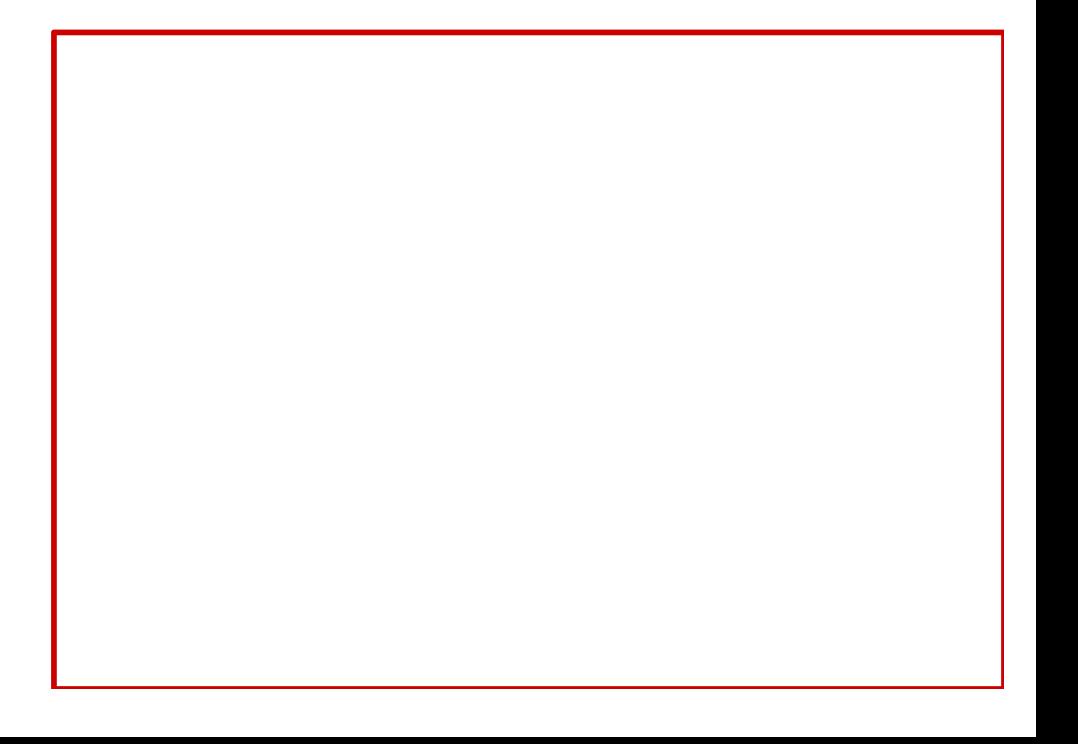

## **Another example**

```
long logical(long x, long y){
  long t1 = x^{\wedge}y;
  long t2 = t1 \gg 17;
  long mask = (1<<13) - 7;long rval = t2 & mask;
  return rval;
}
```
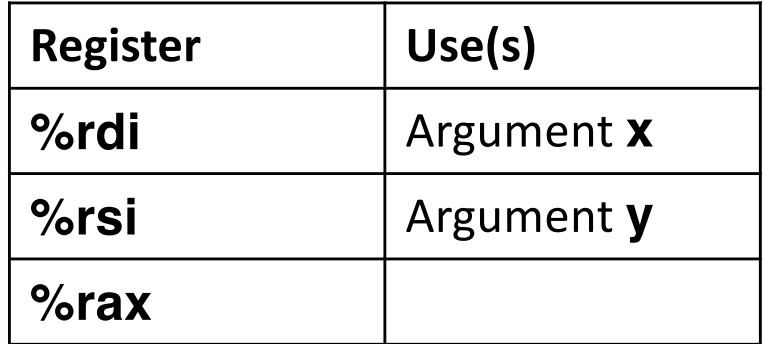

#### logical:

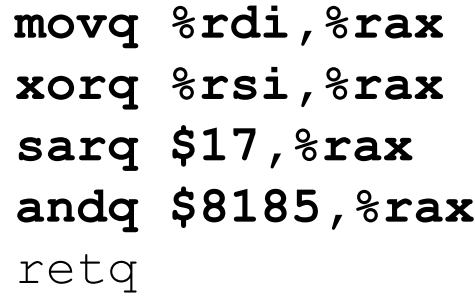